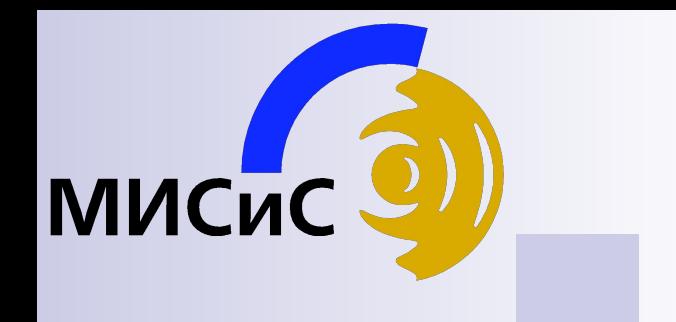

#### Лекции

## Микроконтроллеры Составляем программу МК

2016

#### Состав микроконтроллера PIC16

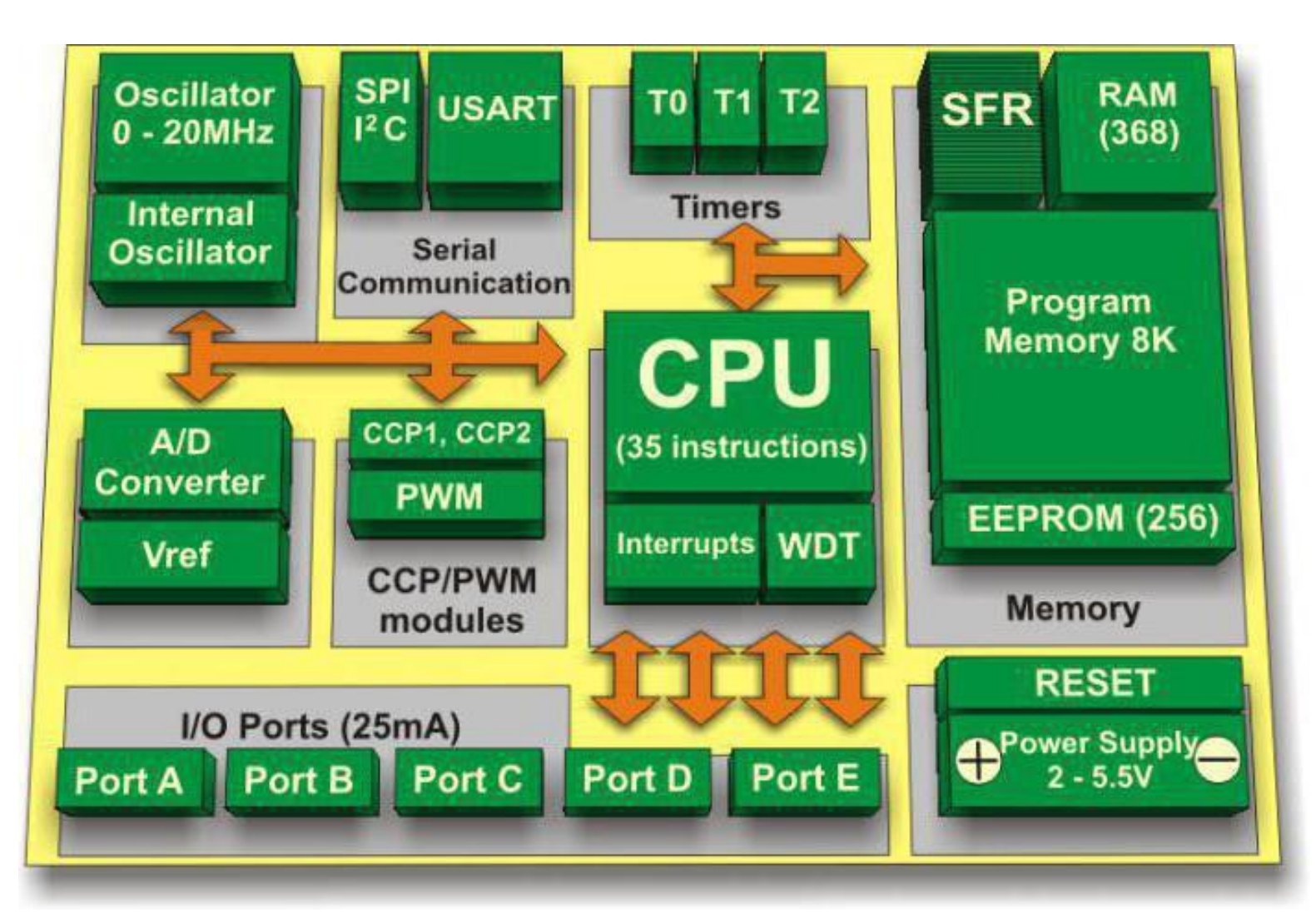

#### Задача №2

• Наращивать счётчик по нажатию кнопки И ВЫВОДИТЬ ЗНАЧЕНИЕ НА СВЕТОДИОДЫ.

## Этапы решения

- читаем PDF.
- Читаем схему электрическую принципиальную
- Составляем блок схему программы
- Пишем код по блок схеме
- Программируем

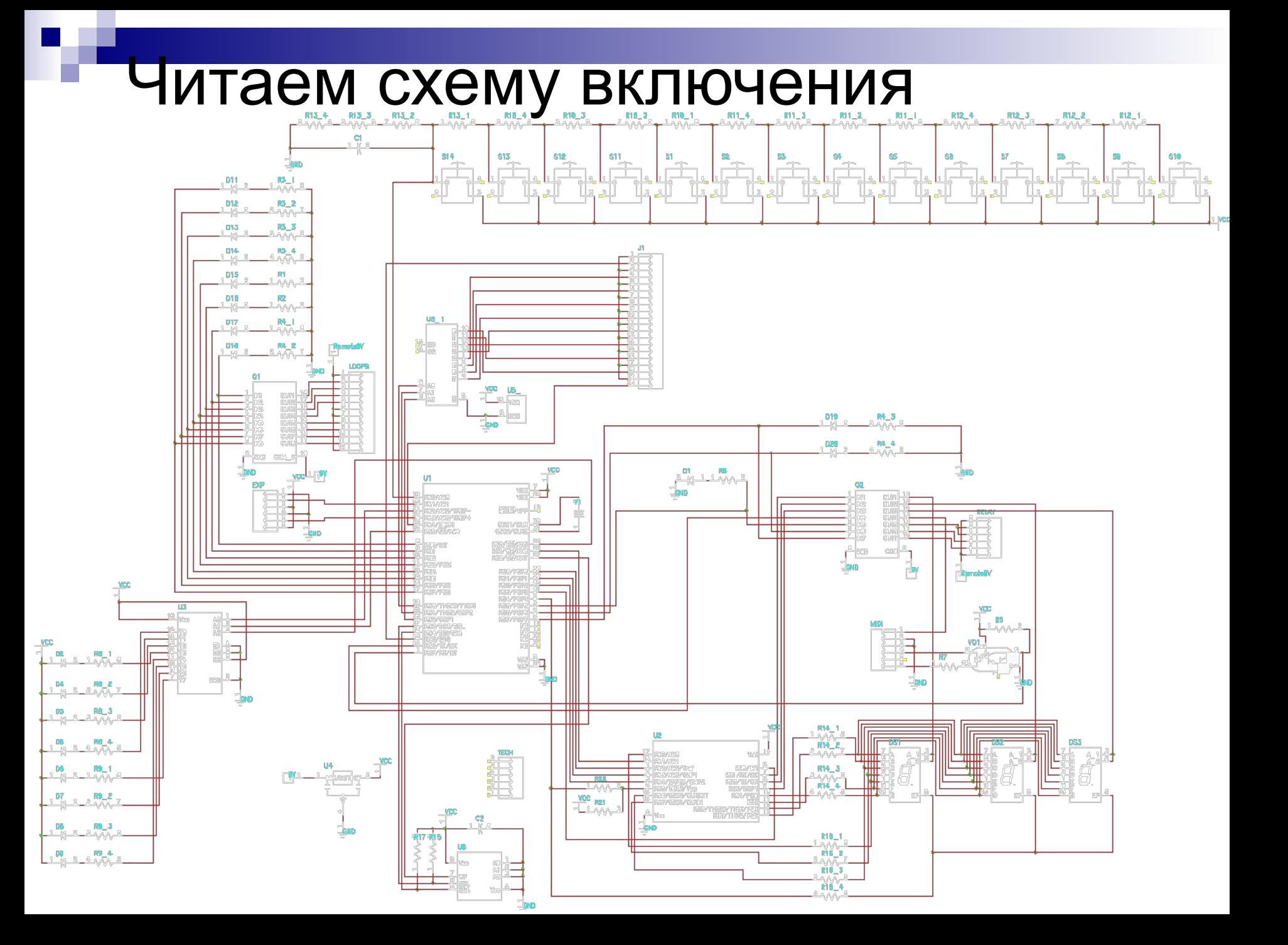

#### Составляем блок схему программы

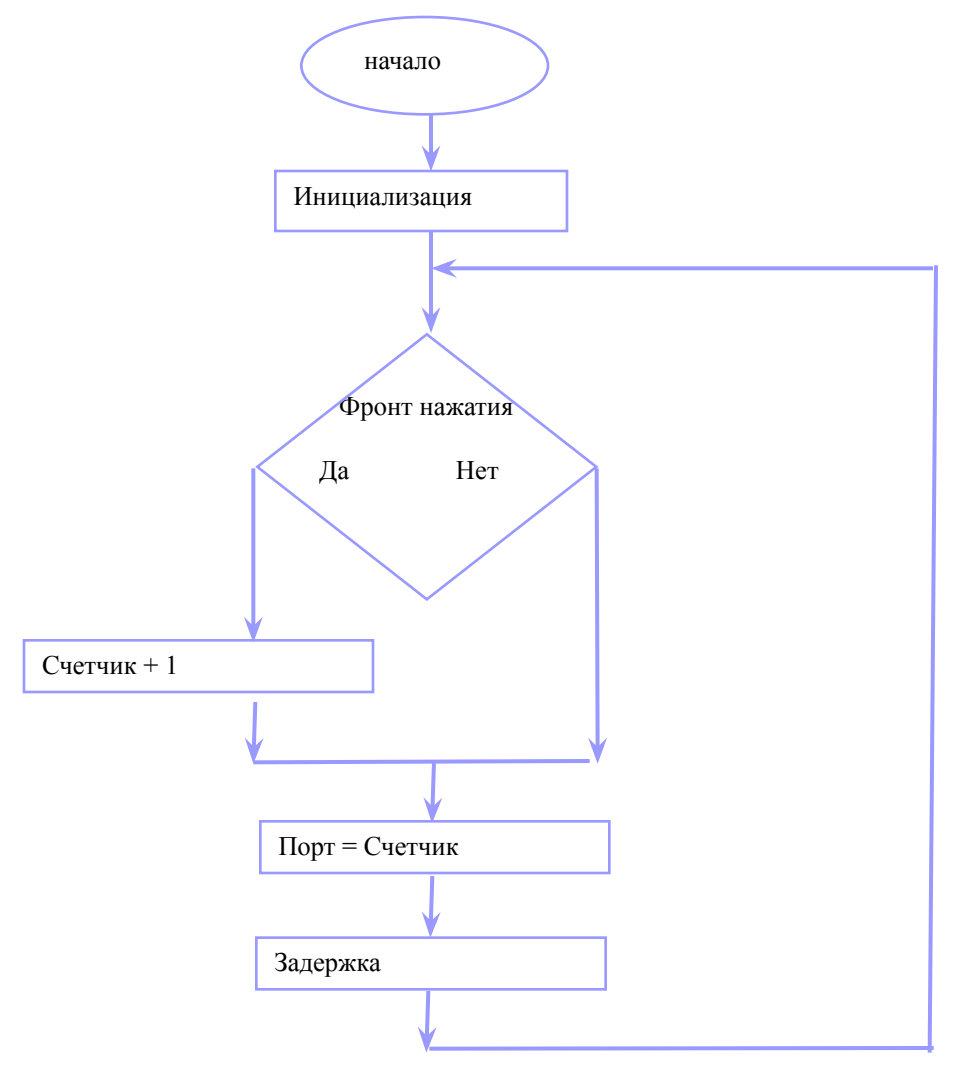

### Пишем код

#include <pic.h>  $\_\_$ CONFIG(0x03F72); char curstat; //текущее состояние char oldstat; //старое состояние char counter;

```
void Delay(int count)
{
     int_{.}for(i = 0; i < count; i++)\{i++;
            i--;
          }
}
```
## Пишем код

```
void main(void)
```
{

```
 OPTION= 0b11010000; //таймер 1:2
 TRISA=0b11110001; //выход-0 вход-1
 TRISB=0; //выход-0
```
TRISC=0b10111111; //uart i2c и входы

TRISD=0b00010001; //выход-0 вход-1

TRISE=0b00000011; //выход-0 вход-1

PORTA=0; // порт диодов

```
PORTB=0; // порт диодов
```
PORTC=0; //порт кнопок

```
PORTD=0;
```

```
ADCON0 = 0b01000001; // | тактирование (F/8) | - № канала - (AN0) | запуск АЦП | 0 | вкл АЦП
```

```
ADCON1 = 0b00001110; // 0b10000110 - все цифры, 0b10001110- цифры и аналог AN0 правое выравнивание,
   while(1==1) ////////////ОСНОВНОЙ ЦИКЛ ////////////////
```

```
{<br>}
```
}

```
 curstat=PORTE&0b00000001;
```

```
 if(curstat>oldstat) 
 counter=counter+1;
```

```
 oldstat=curstat;
   PORTB=counter;
   Delay(1155);
 }
```
## Компилируем

```
W. LR. MST - MPLAB IDE v8.50 - [Output]
WILR MST - MPLAB IDE v8.50 - [H:\MMC2\PIC Project\LR MST\LR MST.c]
                                                                                                                       File Edit View Project Debugger Programmer Tools Configure Window Help
   File Edit View Project Debugger Programmer Tools Configure Window Help
                                                                                                                      DGEIXBEIGAMEL?
                                                                                                                                                                             \mathbf{a}^* \in \mathbf{a} \times \mathbf{a}♦
                                                                                                                                                                                                            Ch
                             各共出具
                                                                     FFGBBBOO
   DGH X & BI
                                                                                                                     Build Version Control Find in Files
           #include <pic.h>
                                                                                                                    Clean: Deleting intermediary and output files.
                                                                                                                    Clean: Deleted file "H.\MMC2\PIC_Project\LR_MST\LR_MST.obi"
            CONFIG(0x03F72);
                                                                                                                     Clean: Deleted file "H:\MMC2\PIC_Project\LR_MST\LR_MST.cce".
          char curstat; // Texymee cocToRHMe
                                                                                                                    Clean: Deleted file "LR_MST.cof".
          char oldstat; //cvapoe состояние
                                                                                                                    Clean: Done.
          char counter:
                                                                                                                    Executing: "C:\Program Files\HI-TECH Software\PICC\9.50\BIN\PICC.EXE" -C -E"LR_MST.cce" "LR_MST.c" -O"
                                                                                                                    Advisory[1207] : some of the command line options you are using are now obsolete
                                                                                                                    Advisory<sup>[1208]</sup> : use -help option or refer to the user manual for option details
          void Delay(int count)
                                                                                                                    Warning[176] H:\MMC2\PIC_Project\LR_MST\LR_MST.c 40 : missing newline
                                                                                                                    Warning[337] H:\MMC2\PIC_Project\LR_MST\LR_MST.c 39 : line does not have a newline on the end
               int i;
                                                                                                                    Executing: "C:\Program Files\HI-TECH Software\PICC\9.50\BIN\PICC.EXE" -E"LR_MST.Ide" "H:\MMC2\PIC_Pro
                for (i = 0; i < count; i++)
                                                                                                                    Advisory[1207] : some of the command line options you are using are now obsolete
                                                                                                                    Advisory[1208] : use -help option or refer to the user manual for option details
                    i++;
                                                                                                                    Memory Usage Map:
                    i - iProgram space:
                                                                                                                      CODE
                                                                                                                                  used 4Ch ( 76) of 2000h words ( 0.9%)
                                                                                                                      CONST
                                                                                                                                   used 0h ( 0) of 2000h words (0.0%)
                                                                                                                      FNTRY
          void main(void)
                                                                                                                                   used 0h ( 0) of 2000h words ( 0.0%)
                                                                                                                      STRING
                                                                                                                                   used 0h (0) of 2000h words (0.0%)
               OPTION= 0b11010000; //Tannep 1:2
                                                                                                                     Data space:
               TRISA=0b11110001;
                                               //BMXOII = 0 BXOII = 1BANK0
                                                                                                                                   used 8h (8) of 60h bytes (8.3%)
               TRISB=0;
                                                //выход-0
                                                                                                                      BANK1
                                                                                                                                  used 0h (0) of 50h bytes (0.0%)
                                               //uart i2c и входы
                                                                                                                      BANK<sub>2</sub>
                                                                                                                                  used 0h (0) of 60h bytes (0.0%)
               TRISC=0b10111111;
                                                                                                                      BANK3
                                                                                                                                  used 0h ( 0) of 60h bytes ( 0.0%)
               TRISD=0b00010001;
                                               //выход-0 вход-1
                                                                                                                                    used 0h (0) of 10h bytes (0.0%)
                                                                                                                      COMBANK
               TRISE=0b00000011;
                                               //выход-0 вход-1
               PORTA=0; // \piopt pene
                                                                                                                    EEPROM space:
               PORTB=0; // порт реле
                                                                                                                      EEDATA
                                                                                                                                    used 0h (0) of 100h bytes (0.0%)
               PORTC=0; //\piорт кнопок
                                                                                                                     ID Location space:
               PORTD = 0; //порт СИД и 7-сегм
                                                                                                                      IDLOC
                                                                                                                                  used 0h (0) of 4h bytes (0.0%)
                                   ////////////0CHOBHOЙ ЦИКЛ /////////////////
               while (1 == 1)Configuration bits:
                                                                                                                      CONFIG
                                                                                                                                   used 1h (1) of 1h word (100.0%)
                curstat=PORTE40b00000001;
                                                                                                                     Summary:
                                                                                                                      Program space used 4Ch (76) of 2000h words (0.9%)
               if(curstat>oldstat)
                                                                                                                      Data space used 8h (8) of 170h bytes (2.2%)
                counter=counter+1;
                                                                                                                      EEPROM space used 0h ( 0) of 100h bytes (0.0%)
                                                                                                                      ID Location space used 0h (0) of 4h bytes (0.0%)
               PORTB=counter;
                                                                                                                      Configuration bits used 1h (1) of 1h word (100.0%)
               Delay(1155);
                                                                                                                    Loaded H:\MMC2\PIC_Project\LR_MST\LR_MST.cof.
                                                                                                                    BUILD SUCCEEDED: Wed Oct 12 13:44:43 2016
```
#### Программируем

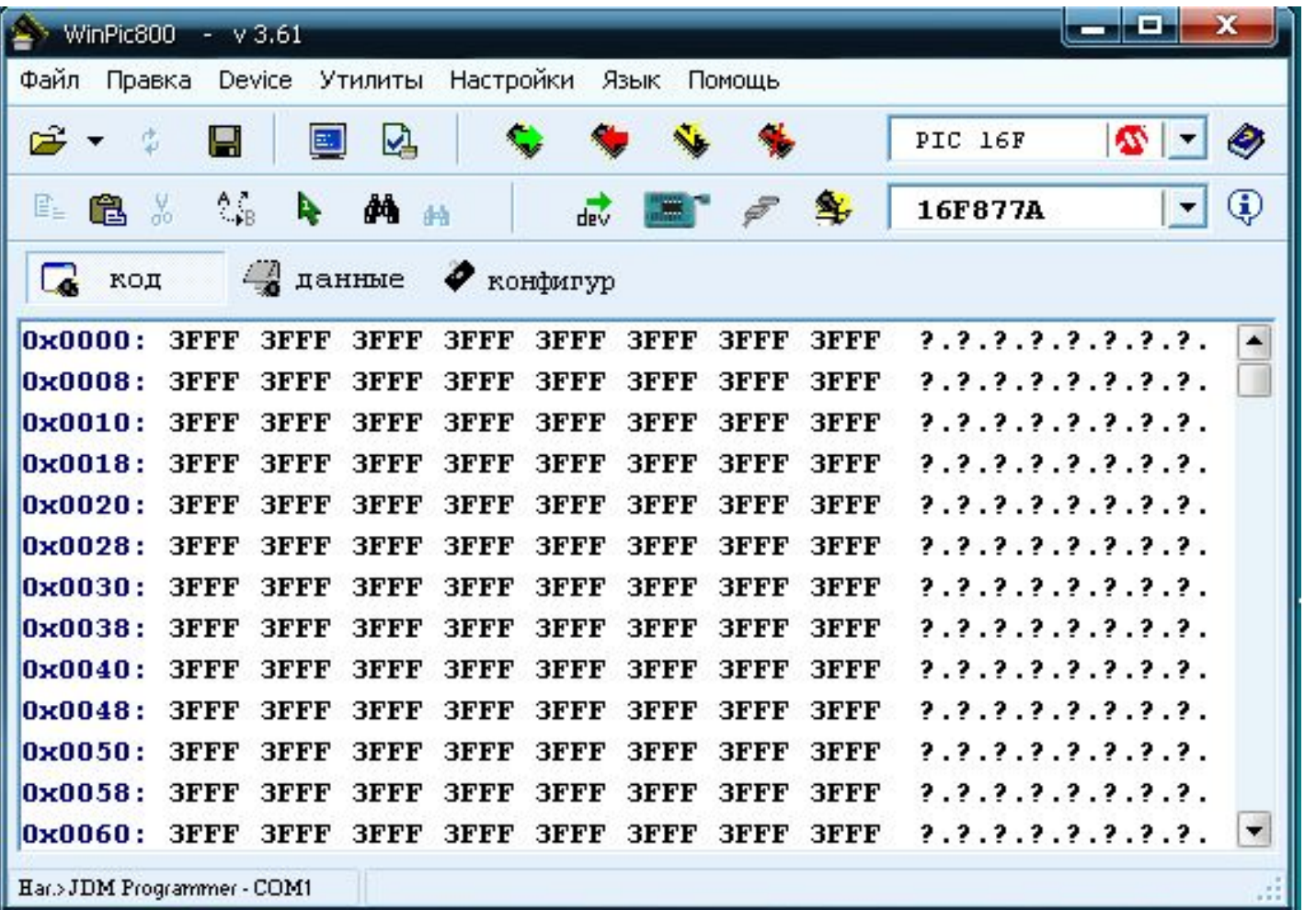

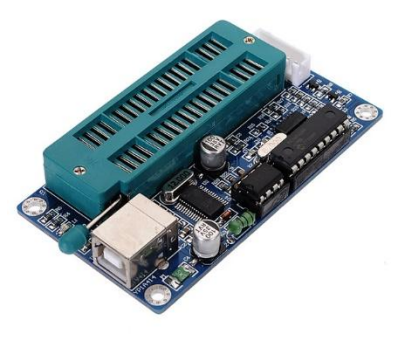

# Разбираем код

7 ошибок в коде необходимо исправить

 $\#$ include  $\leq$ pic.h $\geq$ \_\_CONFIG(0x03F72); **int** curstat; //текущее состояние **int** oldstat; //старое состояние **int** counter

```
void Delay(char count)
{
    char i;
    for(i = 0; i < count; i++)
    {
           i++ i--;
 }
}
```
# Разбираем код

void main(void)

{

}

```
 OPTION= 0b11010000; //таймер 1:2
   TRISA=0b11110001; //выход-0 вход-1
   TRISB=0; //выход-0
   TRISC=0b10111111; //uart i2c и входы
   TRISD=0b00010001; //выход-0 вход-1
   TRISE=0b00000011; //выход-0 вход-1
   PORTA=0; // порт диодов
   PORTB=0; // порт диодов
   PORTC=0; //порт кнопок
   PORTD=0; //порт СИД и 7-сегм
   ADCON0 = 0b01000001; // | тактирование (F/8) | - № канала - (AN0) | запуск АЦП | 0 | вкл АЦП 
  ADCON1 = 0b00001110; // 0b10000110 - все цифры, 0b10001110- цифры и аналог AN0 правое выравнивание,
    while(1); //////////////////OСНОВНОЙ ЦИКЛ //////////////////
 { 
   curstat=PORTE&0b00000001;
```

```
 if(currstat=oldstat) 
\mathbf{r} else counter++
   oldstat=curstat;
   PORTB=counter;
   Delay(1155);
 }
```
#### Блок схема полученная из кода

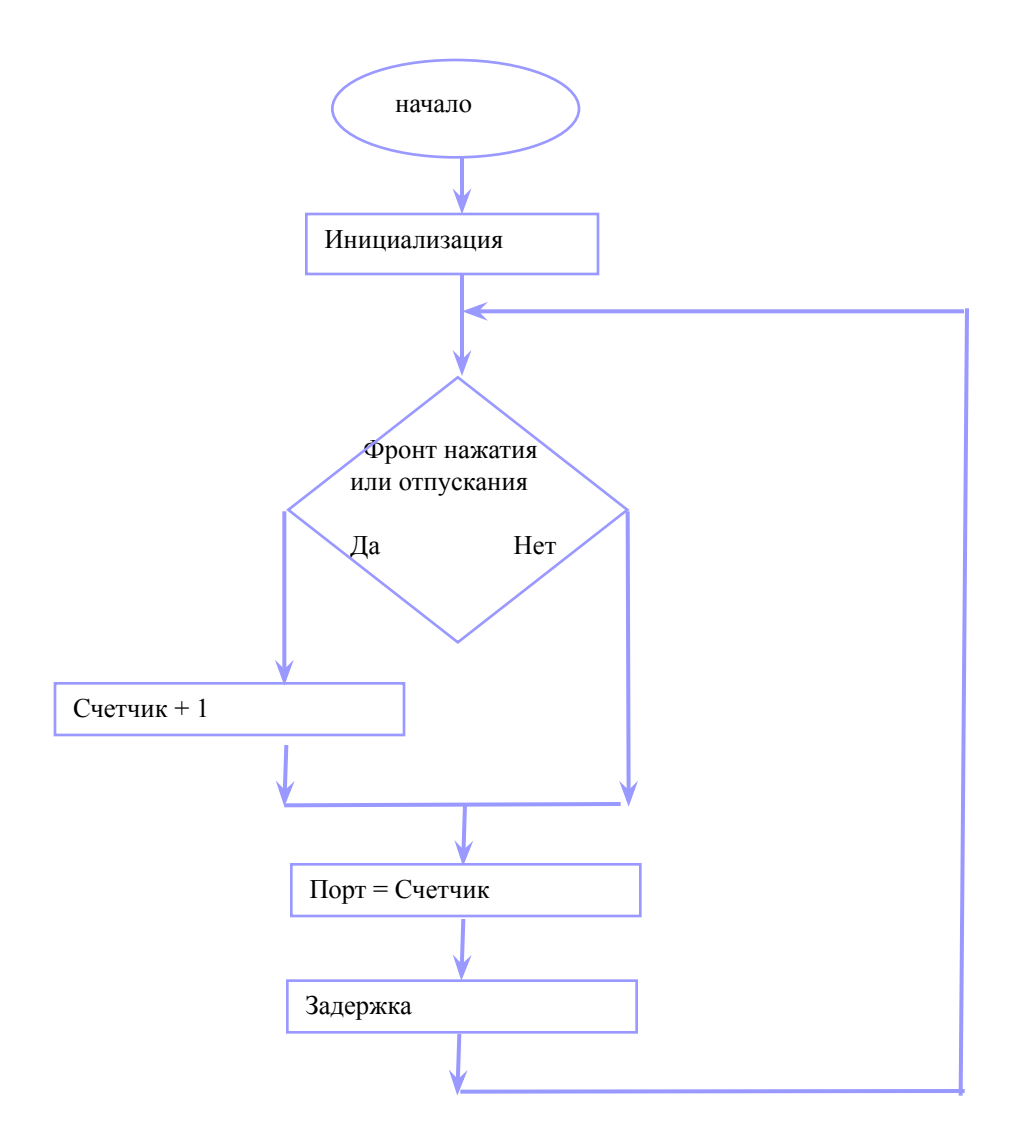

### Тестовое задание

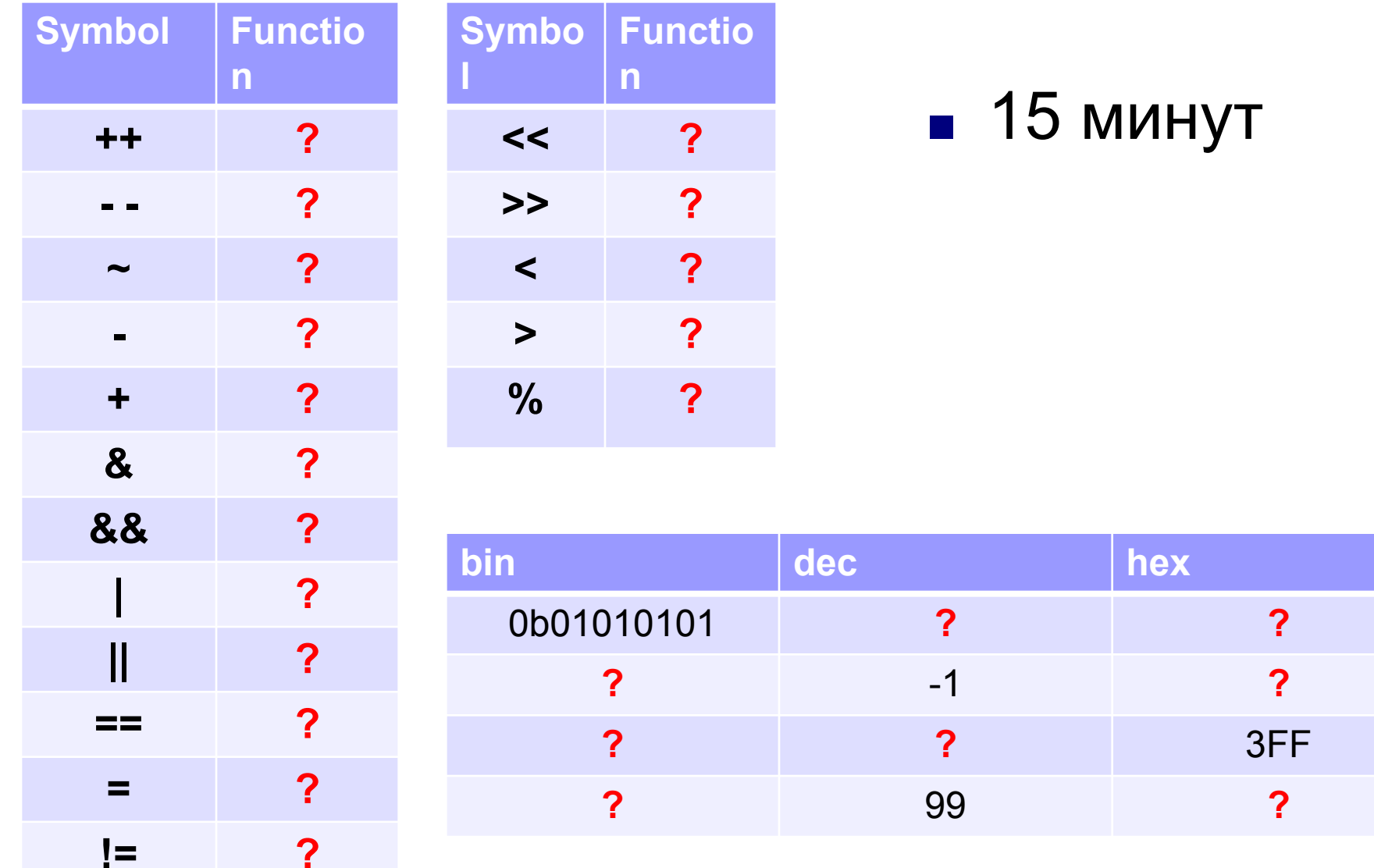